**new/usr/src/cmd/w/w.c1 1 \*\*\*\*\*\*\*\*\*\*\*\*\*\*\*\*\*\*\*\*\*\*\*\*\*\*\*\*\*\*\*\*\*\*\*\*\*\*\*\*\*\*\*\*\*\*\*\*\*\*\*\*\*\*\*\*\*\* 18947 Thu Dec 19 12:20:25 2013new/usr/src/cmd/w/w.c 2849 uptime should use locale settings for current time \*\*\*\*\*\*\*\*\*\*\*\*\*\*\*\*\*\*\*\*\*\*\*\*\*\*\*\*\*\*\*\*\*\*\*\*\*\*\*\*\*\*\*\*\*\*\*\*\*\*\*\*\*\*\*\*\*\***<sup>1</sup> /\* <sup>2</sup> \* CDDL HEADER START <sup>3</sup> \* <sup>4</sup> \* The contents of this file are subject to the terms of the 5 \* Common Development and Distribution License (the "License").<br>6 \* You may not use this file except in compliance with the Licen  $6 *$  You may not use this file except in compliance with the License.<br>7  $*$ <sup>7</sup> \* <sup>8</sup> \* You can obtain a copy of the license at usr/src/OPENSOLARIS.LICENSE <sup>9</sup> \* or http://www.opensolaris.org/os/licensing. <sup>10</sup> \* See the License for the specific language governing permissions 11  $*$  and limitations under the License.<br>12  $*$ <sup>12</sup> \* <sup>13</sup> \* When distributing Covered Code, include this CDDL HEADER in each <sup>14</sup> \* file and include the License file at usr/src/OPENSOLARIS.LICENSE. <sup>15</sup> \* If applicable, add the following below this CDDL HEADER, with the <sup>16</sup> \* fields enclosed by brackets "[]" replaced with your own identifying <sup>17</sup> \* information: Portions Copyright [yyyy] [name of copyright owner] <sup>18</sup> \* <sup>19</sup> \* CDDL HEADER END  $20 * /$ <sup>21</sup> /\* <sup>22</sup> \* Copyright (c) 2013 Gary Mills <sup>23</sup> \* <sup>24</sup> \* Copyright 2009 Sun Microsystems, Inc. All rights reserved. <sup>25</sup> \* Use is subject to license terms.  $26 *1$ 28 /\* Copyright (c) 1984, 1986, 1987, 1988, 1989 AT&T \*/<br>29 /\* All Rights Reserved \*/  $\overline{A}$ ll Rights Reserved \*/ <sup>31</sup> /\* <sup>32</sup> \* University Copyright- Copyright (c) 1982, 1986, 1988 <sup>33</sup> \* The Regents of the University of California  $34 \times All Rights Research$ <br>35  $*$ <sup>35</sup> \* <sup>36</sup> \* University Acknowledgment- Portions of this document are derived from 37  $*$  software developed by the University of California, Berkeley, and its  $*$  contributors \* contributors. <sup>39</sup> \*/ <sup>41</sup> /\* <sup>42</sup> \* This is the new w command which takes advantage of <sup>43</sup> \* the /proc interface to gain access to the information 44  $*$  of all the processes currently on the system.<br>45  $*$ <sup>45</sup> \* <sup>46</sup> \* This program also implements 'uptime'. <sup>47</sup> \* 48 \* Maintenance note:<br>49 \* <sup>49</sup> \* <sup>50</sup> \* Much of this code is replicated in whodo.c. If you're <sup>51</sup> \* fixing bugs here, then you should probably fix 'em there too. <sup>52</sup> \*/ <sup>54</sup> #include <stdio.h> <sup>55</sup> #include <string.h> <sup>56</sup> #include <stdarg.h> <sup>57</sup> #include <stdlib.h> <sup>58</sup> #include <ctype.h> 59 #include  $\le$ fcntl.h><br>60 #include  $\le$ time h> <sup>60</sup> #include <time.h> <sup>61</sup> #include <errno.h>

**new/usr/src/cmd/w/w.c <sup>2</sup>** 62 #include <sys/types.h><br>63 #include <utmpx.h> <sup>63</sup> #include <utmpx.h> <sup>64</sup> #include <sys/stat.h> <sup>65</sup> #include <dirent.h>  $/*$  /proc header file \*/ <sup>67</sup> #include <locale.h> <sup>68</sup> #include <unistd.h> <sup>69</sup> #include <sys/loadavg.h> <sup>70</sup> #include <limits.h> <sup>71</sup> #include <priv\_utils.h> <sup>73</sup> /\* <sup>74</sup> \* Use the full lengths from utmpx for user and line. <sup>75</sup> \*/ 76 static struct utmpx dummy;<br>77 #define NMAX (s <sup>77</sup> #define NMAX (sizeof (dummy.ut\_user)) (sizeof (dummy.ut\_line)) 80 /\* Print minimum field widths. \*/<br>81 #define LOGIN WIDTH 8 81 #define LOGIN\_WIDTH 8<br>82 #define LINE WIDTH 8 82 **#define LINE\_WIDTH <sup>8</sup>** 82 #define LINE\_WIDTH <sup>12</sup> <sup>84</sup> #define DIV60(t) ((t+30)/60) /\* x/60 rounded \*/ <sup>86</sup> #ifdef ERR <sup>87</sup> #undef ERR <sup>88</sup> #endif <sup>89</sup> #define ERR (-1) 91 #define HSIZE 256  $/$ \* size of process hash table \*/<br>92 #define PROCDIR  $\blacksquare$  /proc $\blacksquare$ 92 #define PROCDIR "/proc"<br>93 #define INITPROCESS (pid\_t)1  $\begin{array}{lll} \text{(pid_t)} & \text{/* init process pid */} \\ \text{in' & /* no state */} \end{array}$ 94 #define NONE 'n'<br>95 #define RINNING 'n' 95 #define RUNNING  $r'$  /\* runnable process \*/<br>96 #define ZOMBIE  $r'$  /\* zombie process \*/ 96 #define ZOMBIE  $\frac{y}{z'}$  /\* zombie process \*/<br>97 #define VISITED  $\frac{y}{z'}$  /\* marked node as yi 97 #define VISITED  $'v'$  /\* marked node as visited \*/<br>98 #define PRINTF(a) if (printf a < 0) { \ 98 #define PRINTF(a) if (printf  $a < 0$ ) { \times perror((gettext("\$s; printf f; 99 perror((gettext("\$s: printf failed"), prog)); \<br>100 pxit(1); }  $exit(1);$ }  $102$  struct uproc {<br> $103$   $mid$  t 103 pid\_t p\_upid; /\* process id \*/<br>104 char p state; /\* numeric value 104 char p\_state;<br>104 char p\_state; /\* numeric value of process state \*/<br>105 dev\_t p\_ttyd; /\* controlling tty of process \*/ 105 dev\_t  $\frac{105}{2}$  dev\_t  $\frac{106}{2}$  dev\_t  $\frac{106}{2}$  dev\_t ime\_t  $\frac{106}{2}$  p\_time; /\* seconds of user & system time \*/ 106 time\_t p\_time; /\* seconds of user & system time \*/<br>107 time\_t p\_ctime; /\* seconds of child user & system \*/<br>107 time = for time; /\* seconds of child user & system \*/ 108 int  $\overline{p\_igintr}$ ;  $/ * 1 = \text{ ignores SIGQUIT}$  and SIGINT  $* / 109$  char  $p\_comm[PRRGSZ+1]$ ;  $/ *$  command  $* / 109$ 109 char p\_comm[PRARGSZ+1]; /\* command \*/<br>110 char p\_args[PRARGSZ+1]; /\* command line arguments \*/ 110 char p\_args[PRARGSZ+1];<br>111 struct uproc \*p\_child, 111 struct uproc \*p\_child, /\* first child pointer \*/<br>112 \*p sibling, /\* sibling pointer \*/ 112  $*_{p\_sibling}$ , /\* sibling pointer \*/<br>
113  $*_{p\_pgrpl}$ , /\* pgrp link \*/ 113  $*_{\text{p\_pgrp}}^*$ , /\* pgrp link \*/<br>114  $*_{\text{p\_link}}$ ; /\* hash table c  $1*$  hash table chain pointer \*/ <sup>115</sup> };  $117 / *$ <br>118 \* 118 \* define hash table for struct uproc<br>119 \* Hash function uses process id 119 \* Hash function uses process id<br>120 \* and the size of the hash table 120  $*$  and the size of the hash table(HSIZE)<br>121  $*$  to determine process index into the t to determine process index into the table.  $\frac{1}{122}$  \*/ 123 static struct uproc pr\_htbl[HSIZE]; <sup>125</sup> static struct uproc \*findhash(pid\_t); 126 static time t findidle(char \*);

**new/usr/src/cmd/w/w.c**

**new/usr/src/cmd/w/w.c**

 **<sup>3</sup>** 127 static void clnarglist(char \*);<br>128 static void showtotals(struct un 128 static void showtotals(struct uproc \*);<br>129 static void calctotals(struct uproc \*);  $cals$  struct uproc \*); 130 static void **static void prttime(time\_t, int);** 130 static void 130 static void  $\frac{parttime(\text{time}_t, \text{char }*)}{\text{prtat}(\text{time } t, \text{time})}$  $prtat(time_t *time);$ 132 static void  $checkamom(char *str);$ 133 static char \*prog;  $\frac{133}{4}$  static int the header = 1;  $\frac{134}{4}$  static int the header = 1;  $\frac{134}{4}$  static int 134 static int header = 1;  $\frac{1}{2}$  /\* true if -h flag: don't print heading \*/<br>135 static int 1 flag = 1;  $\frac{1}{2}$  /\* set if -1 flag; 0 for -s flag: short for 135 static int lflag = 1;  $\frac{1}{2}$  /\* set if -1 flag; 0 for -s flag: short form \*/<br>136 static char \*sel user;  $\frac{1}{2}$  /\* login of particular user selected \*/ 136 static char \*sel\_user; /\* login of particular user selected \*/<br>137 static char firstchar; /\* first char of name of prog invoked a 137 static char firstchar;  $\frac{137}{138}$  static int login;  $\frac{138}{138}$  static int login;  $\frac{138}{138}$  is tatic int 138 static int login;  $\frac{138}{139}$  static time\_t now;  $\frac{139}{139}$  static time\_t now;  $\frac{139}{139}$  static time\_t now; 139 static time\_t now; <br>140 static time t uptime; /\* time of last reboot & 140 static time\_t uptime;  $\frac{1}{4}$  /\* time of last reboot & elapsed time since \*/<br>141 static int nusers; /\* number of users logged in now \*/ 141 static int nusers;  $\frac{1}{2}$  /\* number of users logged in now \*/<br>142 static time\_t idle;  $\frac{1}{2}$  /\* number of minutes user is idle \*. 142 static time\_t idle;  $\frac{1}{2}$  /\* number of minutes user is idle \*/<br>143 static time t jobtime; /\* total cpu time visible \*/ 143 static time\_t jobtime;  $\frac{143 \text{ static} \cdot \text{%}}{144 \text{ static} \cdot \text{char}}$  doing[520];  $\frac{144 \text{ static} \cdot \text{char}}{144 \text{ total}}$ 144 static char doing[520]; /\* process attached to terminal \*/<br>145 static time\_t proctime; /\* cpu time of process in doing \*/ proctime;  $\frac{1}{5}$  /\* cpu time of process in doing \*/<br>curpid, empty; 146 static pid\_t curpid, empty curpid, empty curpid and times;  $1*$  boolean: add the cpu times or not \*/ <sup>149</sup> #if SIGQUIT > SIGINT <sup>150</sup> #define ACTSIZE SIGQUIT <sup>151</sup> #else <sup>152</sup> #define ACTSIZE SIGINT <sup>153</sup> #endif <sup>155</sup> int <sup>156</sup> main(int argc, char \*argv[])  $157$  { 158 struct utmpx \*ut;<br>159 struct utmpx \*utmpbegin; 159 struct utmpx \*utmpbegi<br>160 struct utmpx \*utmpend; 160 struct utmpx \*utmp<br>161 struct utmpx \*utp; 161 struct utmpx<br>162 struct uproc 162 struct uproc \*up, \*parent, \*pgrp;<br>163 struct psinfo info; <sup>163</sup> struct psinfo info; <sup>164</sup> struct sigaction actinfo[ACTSIZE]; 165 struct pstatus statinfo;<br>166 size\_t size; <sup>166</sup> size\_t size; <sup>167</sup> struct stat sbuf; <sup>168</sup> DIR \*dirp; <sup>169</sup> struct dirent \*dp; 170 char pname[64];<br>171 char \*fname; 171 char \*fname; 172 int procfd;<br>173 char \*cp; <sup>173</sup> char \*cp; 174 int i; 175 int days, hrs, mins;<br>176 int entries; <sup>176</sup> int entries; 177 double loadavg[3]; <sup>179</sup> /\* 180 \* This program needs the proc\_owner privilege<br>181 \*/ <sup>181</sup> \*/ <sup>182</sup> (void) \_\_init\_suid\_priv(PU\_CLEARLIMITSET, PRIV\_PROC\_OWNER, <sup>183</sup> (char \*)NULL); <sup>185</sup> (void) setlocale(LC\_ALL, ""); <sup>186</sup> #if !defined(TEXT\_DOMAIN) <sup>187</sup> #define TEXT\_DOMAIN "SYS\_TEST" <sup>188</sup> #endif (void) textdomain(TEXT\_DOMAIN);

## 191  $\log in = (argv[0][0] == '-'')$ ;<br>192  $\cos = strchr(arov[0] \quad \text{(1)}$ ; 192 cp = strrchr(argv[0],  $\frac{1}{2}$ ;<br>193 first char = login ? argy[0] 193 firstchar =  $\log n$  ?  $\arg y[0][1]$  : (cp == 0) ?  $\arg y[0][0]$  : cp[1];<br>194 prog =  $\arg y[0]$ ;  $prog = argv[0];$ 196 while  $\begin{array}{cc} \text{angle} > 1 \end{array}$  {<br>197 if  $\begin{array}{cc} \text{array}[1] \end{array}$ 197  $if (argy[1][0] == '-'')$  {<br>198  $for (i = 1; aray)$ for  $(i = 1; argv[1][i]; i++)$  { 199 switch (argv[1][i]) { 201case 'h':<br>header = 0; 202 $\frac{2}{\pi}$  header = 0; 203break; break; break; break; break; break; break; break; break; break; break; break; break; break; break; break;  $\frac{1}{2}$ 205 case 'l': 206 $\frac{1}{2}$  lflag++; 2077 break; 208 case 's': 209 $lflag = 0;$ <br>hreak: 2100 212 case 'u': 213 case 'w':  $214$ firstchar = argv[1][i];<br>break; 215break; 2177 default: 218218 (void) fprintf(stderr, gettext)<br>219 with the set of the set of the set of the set of the set of the set of the set of the set of the set of the set of the set of the set of the set of the set of the set of the set of t 219  $\frac{1}{20}$   $\frac{1}{20}$   $\frac{1}{20$ prog,  $\arctan[1];$ 221 $\frac{1}{2}$  exit(1); 222 $\begin{array}{ccc} 2 & & & \end{array}$  $\begin{matrix} 2 & 2 & 3 \\ 2 & 0 & 1 \end{matrix}$  $224$  } else if (!isalnum(argv[1][0])  $||$  argc > 2) { 226226 (void) fprintf(stderr, gettext)<br>227 missage: \$s [-hlsnw] [iss  $\begin{array}{c} \text{(1)} \\ \text{(1)} \\ \text{(2)} \\ \text{(2)} \\ \text{($  $228$  $8$  exit(1); <sup>229</sup> } else 230 $\begin{align} 230 \\ 231 \end{align} \quad \text{sel\_user} = \argv[1];$ 231 } <sup>232</sup> argc--; argv++; <sup>233</sup> } 235<br>236 236  $*$  read the UTMP\_FILE (contains information about each logged in user)<br>237  $*$ / <sup>237</sup> \*/ <sup>238</sup> if (stat(UTMPX\_FILE, &sbuf) == ERR) { 239 (void) fprintf(stderr, gettext("%s: stat error of %s: %s\n"),<br>240 prog, UTMPX FILE, strerror(errno)); 240 prog, UTMPX\_FILE, strerror(errno));<br>241 exit(1);  $exit(1);$  $242$ <br> $243$ 243 entries = sbuf.st\_size / sizeof (struct futmpx);<br>244 size = sizeof (struct utmpx) \* entries; 244 size = sizeof (struct utmpx) \* entries;<br>245 if ((ut = malloc(size)) == NULL) { 245 if  $((ut = malloc(size)) == NULL)$ <br>
246  $(void)$  fprintf(stderr, get 246 (void) fprintf(stderr, gettext("\$s: malloc error of \$s:  $\sin^n$ ),<br>247 mog. ITMPX FILE, strerror(error)); 247 prog, UTMPX\_FILE, strerror(errno));<br>248 exit(1):  $ext{1};$

**<sup>4</sup>**

<sup>251</sup> (void) utmpxname(UTMPX\_FILE);

 $253$  utmpbegin = ut;<br> $254$  utmpend = (strue utmpend = (struct utmpx \*)((char \*)utmpbegin + size);

<sup>256</sup> setutxent();

<sup>249</sup> }

**new/usr/src/cmd/w/w.c <sup>5</sup>** 257 while ((ut < utmpend)  $&&&&&~($ utp = getutxent()) != NULL))<br>258 (void) memcov(ut++, utp, sizeof (\*ut)); 258 (void) memcpy(ut++, utp, sizeof  $(*ut)$ );<br>259 andutxent(): endutxent(); <sup>261</sup> (void) time(&now); /\* get current time \*/ 263 if (header)  $\{\n\prime\neq\gamma\}$  print a header  $\ast$ /<br>264 prtat(&now);  $264$  prtat( $\&$ now);<br> $265$  for ( $u$ t =  $u$ t 265  $\frac{1}{266}$  for (ut = utmpbegin; ut < utmpend; ut++)  $if$  (ut->ut type == USER PROCESS) 267 $if$  (!nonuser(\*ut))<br>
nusers++; 268 nusers++; <sup>269</sup> } else if (ut->ut\_type == BOOT\_TIME) { 270uptime =  $now - ut$ - $v$ time; 271uptime  $+= 30;$ 272days = uptime /  $(60*60*24)$ ; 273uptime  $\frac{2}{5}$  (60\*60\*24); 274hrs = uptime /  $(60 * 60)$ ; 275uptime  $* = (60*60)$ ; 276 $mins = uptime / 60$ ; 278 **PRINTF((gettext("up")));** 279 $PRINTER((gettext(" up")));$ 279if  $(days > 0)$ 280280 PRINTF((gettext)<br>281 "Solomovic Solomovic Services" (gettext) "  $d \, \text{day}(s), \text{''})$ , days)); 282if (hrs  $> 0$  && mins  $> 0$ ) { 283 PRINTF((" %2d:%02d,", hrs, mins)); 284 } else { 285if  $(hrs > 0)$ 286 PRINTF((gettext(  $"$   $d \operatorname{hr}(s), "$ ), hrs)); 288 if (mins > 0) 289 PRINTF((gettext(  $"\$ 3d min(s),"), mins)); 291 $\frac{1}{2}$  }  $292$  } <sup>293</sup> } 295  $ut = utmpbegin; t * revind utmp data */$ <br>296  $pPTNTF(t)$  (finite set 1) ? 296 **PRINTF((((nusers == 1) ?**<br>297 **printf(((nusers == 1) ?**<br>gettext(" % aluser") 297 gettext(" %d user") : gettext(" %d users")), nusers));<br>298  $\left(1 + \frac{1}{2}\right)$ <sup>298</sup> /\*  $299$  \* Print 1, 5, and 15 minute load averages.<br>300 \*/  $300$  \*/ <sup>301</sup> (void) getloadavg(loadavg, 3); 302 PRINTF((gettext(", load average: %.2f, %.2f, %.2f\n"),<br>303 loadayg[LOADAVG 1MIN], loadayg[LOADAVG 5MIN], 303 loadavg[LOADAVG\_1MIN], loadavg[LOADAVG\_5MIN],<br>304 loadavg[LOADAVG\_15MIN]));  $loadavg[LOADAVG_15MIN])$ ; 306 if (firstchar == 'u') /\* uptime command \*/<br>307  $\frac{1}{2}$  exit(0):  $ext(0);$ <sup>309</sup> if (lflag) { 310 PRINTF((dcgettext(NULL, "User tty "10gin@ idle JCPU P 311 **"login@ idle JCPU PCPU what\n",**312<br>312<br>**LC\_TIME));**<br>*L*<sub>\_T</sub>IME))**;** "login@ idle JCPU  $PCPU$  what\n", LC TIME))); <sup>313</sup> } else { 314 PRINTF((dcgettext(NULL, idle what\n", 316 **LC\_TIME)));**"User tty 315  $"User$  tty idle what\n", LC\_TIME))); <sup>317</sup> }  $319$  if  $(ff \text{lush}(stdout)) == F\text{OPT}$ 

**new/usr/src/cmd/w/w.c <sup>6</sup>** 320 perror((gettext("\$s: fflush failed\n"),  $proj$ );<br>321 prior(1):  $321$  exit(1);<br> $322$  exit(1);  $\begin{array}{ccc} 322 & & & \end{array}$ <sup>323</sup> } <sup>325</sup> /\*  $326$  \* loop through /proc, reading info about each process  $327$  \* and build the parent/child tree 327  $*$  and build the parent/child tree <sup>328</sup> \*/ <sup>329</sup> if (!(dirp = opendir(PROCDIR))) { <sup>330</sup> (void) fprintf(stderr, gettext("%s: could not open %s: %s\n"), 331 prog, PROCDIR, strerror(errno));<br>332 exit(1):  $ext(1);$ <sup>333</sup> } 335 while  $((dp = readdir(dim)) != NULL)$  {<br>336 if  $(dn - sd name[0] == '')$ 336 if  $(dp - > d_name[0] == '.'')$ <br>337 continue; <sup>337</sup> continue; <sup>338</sup> retry: 339 (void) sprintf(pname, "%s/%s/", PROCDIR, dp->d\_name);<br>340 fname = pname + strlen(pname); 340 fname = pname + strlen(pname);<br>341 (void) strcpy(fname, "psinfo") 341 (void) strcpy(fname, "psinfo");<br>342 if ((procfd = open(pname, O RDO  $342$  if ((procfd = open(pname, O\_RDONLY)) < 0)<br>343 continue; <sup>343</sup> continue; <sup>344</sup> if (read(procfd, &info, sizeof (info)) != sizeof (info)) { 345 int err = errno;<br>346 (void) close(pro 346 (void) close(procfd);<br>347 if  $(\text{err} = \text{RAGAIN})$ if (err == EAGAIN)<br>goto retry; 348348 goto retry;<br>349 if (err != ENOENT)<br>249 if (err != ENOENT) 350 (void) fprintf(stderr, gettext(  $351$   $8s: \text{read}() \text{ failed on } 8s: \text{%s } \text{ln}'),$ <br> $352$   $352$ prog, pname, strerror(err)); <sup>353</sup> continue;  $354$  } <sup>355</sup> (void) close(procfd); 357 up = findhash(info.pr\_pid);<br>358 up->p ttyd = info.pr ttydev 358 up->p\_ttyd = info.pr\_ttydev;<br>359 up->p\_state = (info\_pr\_nlwp; 359  $\text{up-} > \text{p\_state} = (\text{info.pr\_nlwp == 0? } \text{ZOMBIE} : \text{RUNNING});$ <br>360  $\text{up-} > \text{p\_time} = 0$ ;  $360$  up->p\_time = 0;<br> $361$  up->p\_ctime = 0;  $\text{up-} > p\text{-} \text{ctime} = 0;$ <br>362  $\text{up-} > p\text{-} \text{taintr} = 0;$  $\frac{1}{2}$  up->p\_igintr = 0;<br>363 (void) strncpy(up) 363 (void) strncpy(up->p\_comm, info.pr\_fname,<br>364 sizeof (info.pr\_fname));  $364$  sizeof (info.pr\_fname));<br> $365$  up->p args[0] = 0;  $up->p\_args[0] = 0;$ <sup>367</sup> if (up->p\_state != NONE && up->p\_state != ZOMBIE) {  $(void)$  strcpy(fname, "status"); 370  $\frac{1}{x}$  now we need the proc\_owner privilege  $\frac{x}{1}$ <br>371 (void) priv bracket (PRIV ON);  $(void)$  priv bracket(PRIV\_ON); <sup>373</sup> procfd = open(pname, O\_RDONLY); <sup>375</sup> /\* drop proc\_owner privilege after open \*/ (void) \_\_priv\_bracket(PRIV\_OFF); <sup>378</sup> if (procfd < 0) 3799 continue; 381 if (read(procfd, &statinfo, sizeof (statinfo))<br>382 is sizeof (statinfo)) { <sup>382</sup> != sizeof (statinfo)) { 383 int err = errno; 384 (void) close(procfd); 385 $if (err == **FACT**)$ 

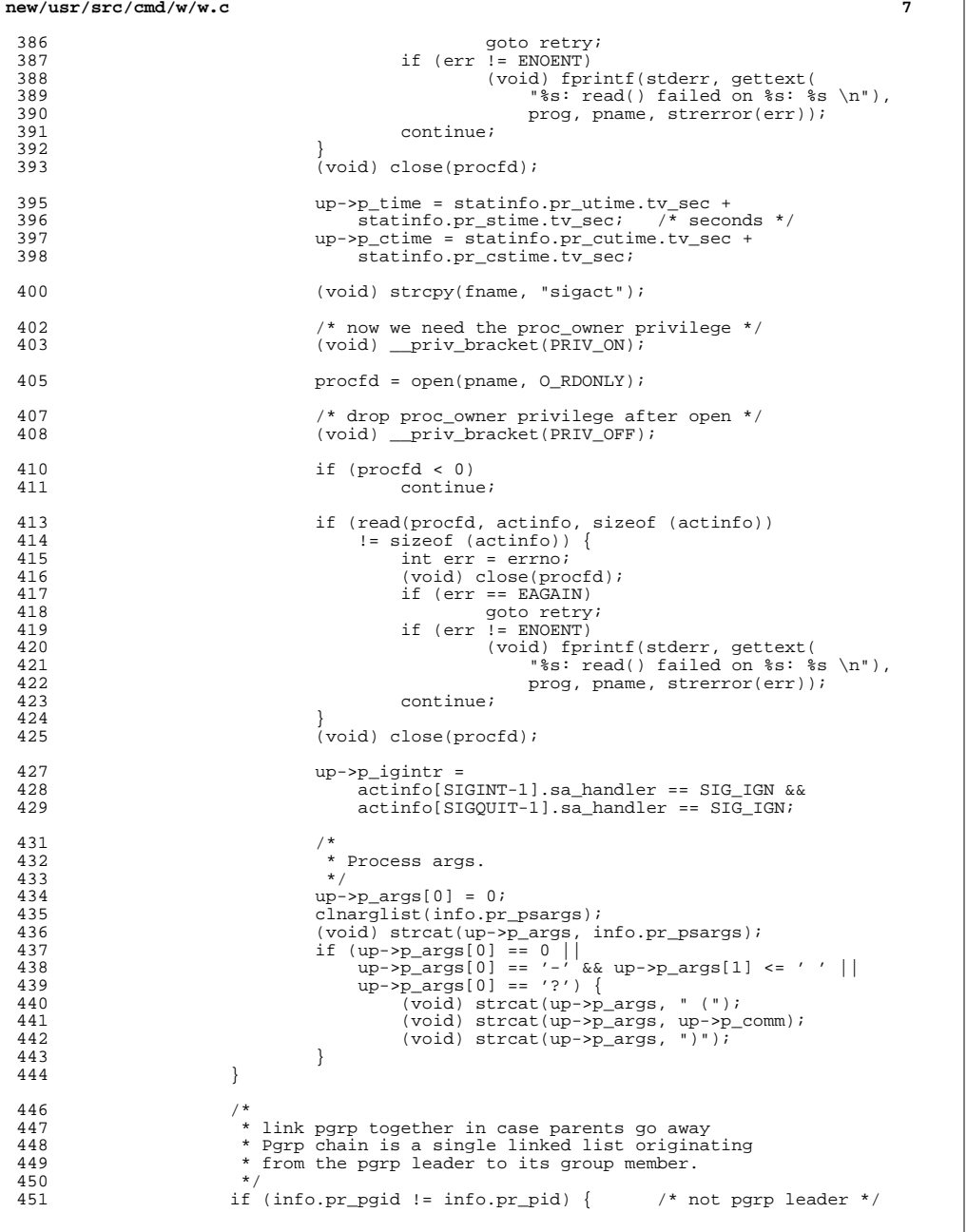

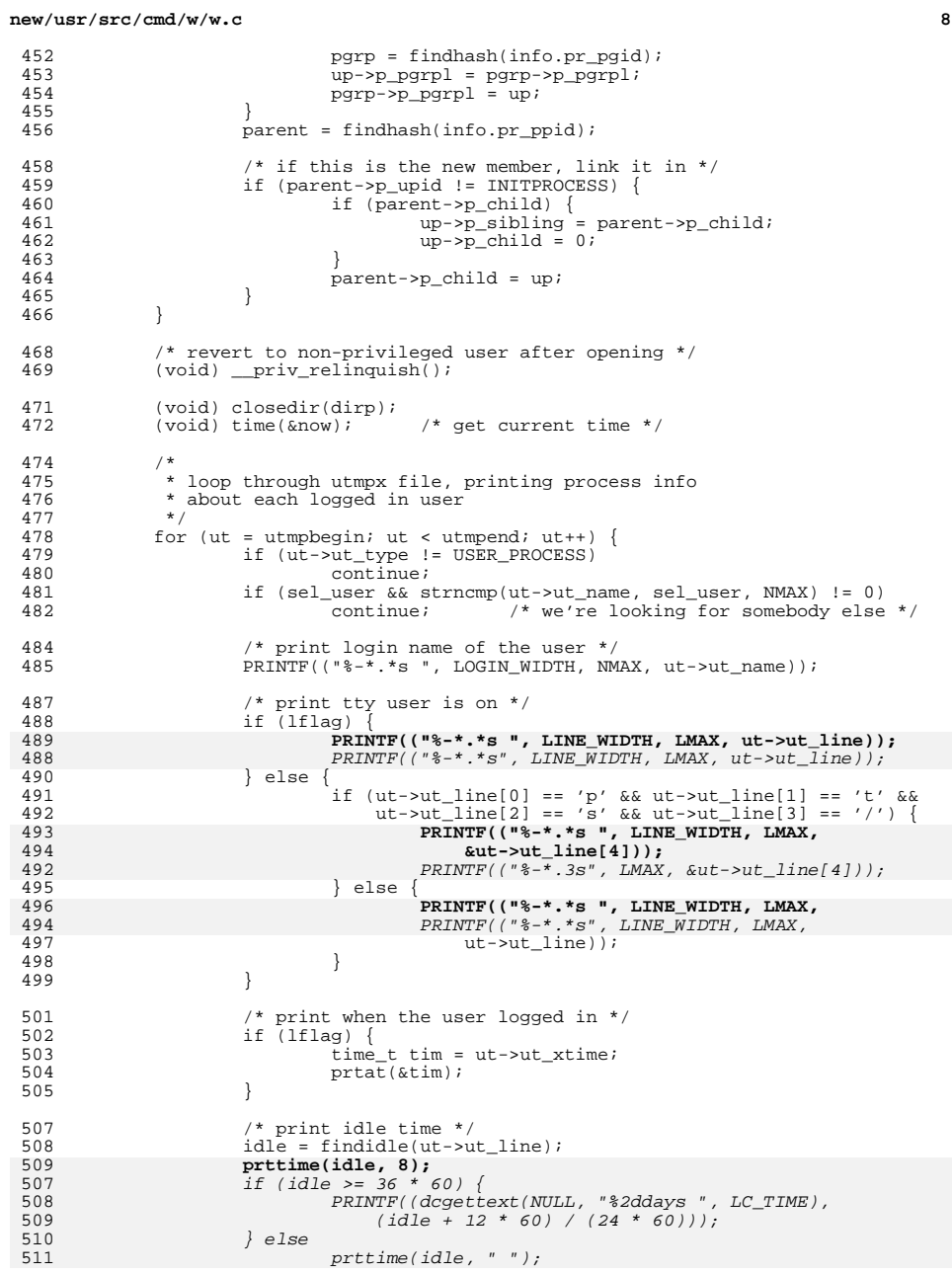

**new/usr/src/cmd/w/w.c**

**e** and **9** 510 showtotals(findhash(ut->ut\_pid));  $511$ 512 if (fclose(stdout) == EOF)<br>513 perror((gettext("\$s 513 perror((gettext("\$s: fclose failed"), prog));<br>514 exit(1);  $exit(1);$  $515$ <br> $516$  $return (0);$ <sup>517</sup> } <sup>519</sup> /\* <sup>520</sup> \* Prints the CPU time for all processes & children, 521 \* and the cpu time for interesting process, <sup>522</sup> \* and what the user is doing. <sup>523</sup> \*/ <sup>524</sup> static void <sup>525</sup> showtotals(struct uproc \*up)  $526$  {<br>527  $527$  jobtime = 0;<br>528 proctime = 0 528 proctime =  $0$ ;<br>529 empty =  $1$ ;  $529$  empty = 1;<br>530 curpid =  $-1$  $530$  curpid =  $-1$ ;<br> $531$  add times =  $add\_times = 1;$ <sup>533</sup> calctotals(up); 535 if (lflag) {<br>536  $\frac{1}{5}$   $\frac{1}{5}$  536  $\overline{\phantom{x}}$   $\overline{\phantom{x}}$  print CPU time for all processes & children \*/<br>537  $\overline{\phantom{x}}$  and need to convert clock ticks to seconds fire  $/$ \* and need to convert clock ticks to seconds first \*/ 538 **prttime((time\_t)jobtime, 8);** 540 $prttime((time t)jobtime, " ");$ 540 /\* print cpu time for interesting process \*/<br>541 /\* and need to convert clock ticks to second  $\frac{1}{3}$  and need to convert clock ticks to seconds first \*/ 542 **prttime((time\_t)proctime, 8);** 544 $prttime((time_t)proctime, "$ <sup>543</sup> }  $4$ <sup>\*</sup> what user is doing, current process \*/ 545 **PRINTF(("%-.32s\n", doing));** 547 $PRINTER(' "  $3-32s$  n", doing));$ <sup>546</sup> } **\_\_\_\_\_\_unchanged\_portion\_omitted\_**642 #define HR (60 \* 60)<br>643 #define DAY (24 \* HR) 643 #define DAY  $(24 \times HR)$ <br>644 #define MON  $(30 \times DAY)$  $644$  #define MON <sup>646</sup> /\* 647 **\* Prttime prints an elapsed time in hours, minutes, or seconds,**648 **\* right-justified with the rightmost column always blank.**649 **\* The second argument is the minimum field width.** 649 \* prttime prints a time in hours and minutes or minutes and seconds.650 \* The character string tail is printed at the end, obvious651 \* strings to pass are "", " ", or "am".<br>650 \*/ <sup>650</sup> \*/ <sup>651</sup> static void 652 **prttime(time\_t tim, int width)** 654 prttime(time\_t tim, char \*tail) <sup>653</sup> { 654 **char value[36];** 656 **if (tim >= 36 \* 60) {** 657 **(void) snprintf(value, sizeof (value), "%d:%02d:%02d",** 658 **(int)tim / HR, (int)(tim % HR) / 60, (int)tim % 60);**659 **} else if (tim >= 60) {** 660 **(void) snprintf(value, sizeof (value), "%d:%02d",** 661 **(int)tim / 60, (int)tim % 60);**

## **new/usr/src/cmd/w/w.c10** 656if  $(tim \ge 60)$ ; 657 $\begin{array}{ccc} 657 & \text{PRINTF}(\text{dccettext(NULL, "83d:802d", LC\_TIME}), \\ 658 & (\text{int})\text{tim}/60 & (\text{int})\text{tim}/60 \text{)} \end{array}$  $(int)$ tim/60,  $(int)$ tim $%0)$ ); <sup>662</sup> } else if (tim > 0) { 663 **(void) snprintf(value, sizeof (value), "%d", (int)tim);** 660660 PRINTF((dcgettext(NULL, " %2d", LC\_TIME), (int)tim));<br>664 } else {  $\}$  else { 665 **(void) strcpy(value, "0");** 662 PRINTF((" ")); <sup>666</sup> } 667 **width = (width > 2) ? width - 1 : 1;** 668 **PRINTF(("%\*s ", width, value));** 664 PRINTF(("%s", tail)); <sup>669</sup> } <sup>671</sup> /\* 672 **\* Prints the ISO date or time given a pointer to a time of day,**673 **\* left-justfied in a 12-character expanding field with the**674 **\* rightmost column always blank.** 675 **\* Includes a dcgettext() override in case a message catalog is needed.**668 \* prints a 12 hour time given a pointer to a time of day<sup>676</sup> \*/ <sup>677</sup> static void <sup>678</sup> prtat(time\_t \*time) <sup>679</sup> { struct tm \*p; 682  $p =$  localtime(time);<br>683  $if (now - *time <= 1)$ 683 if (now - \*time  $\leq$  = 18 \* HR) {<br>684 char timestr[50]; char timestr[50]; <sup>686</sup> (void) strftime(timestr, sizeof (timestr), 687 **dcgettext(NULL, "%T", LC\_TIME), p);**688**PRINTF(("%-11s ", timestr));**<br>679 *degettext(NIILL*, "%7.%M"")  $d\text{cgettext(NULL}, "31:3M" "3p", LC\_TIME), p);$ 680 checkampm(timestr); 681681  $\text{PRINTER}(\text{``} 8 \text{ s''}, \text{ timestamp})$ ;<br>689  $\text{else if } (\text{now} - \text{time } \epsilon = 7 * \text{nav})$ 689 } else if  $(now - *time <= 7 * DAY)$ <br>690 <br>char weekdaytime[20]; char weekdaytime[20]; 692 (void) strftime(weekdaytime, sizeof (weekdaytime),<br>693 **dogettext(NULL, "%a %H:%M", LC TIME), p):** 693 **dcgettext(NULL, "%a %H:%M", LC\_TIME), p);** $694$ <br> $686$  **PRINTF(("%-11s ", weekdaytime));** dcgettext(NULL, "%a%l%p", LC\_TIME), p); 687 checkampm(weekdaytime); 688688  $PRINTER(' " %s", weekdaytime));$ <sup>695</sup> } else {  $\delta$ char monthtime[20]; <sup>698</sup> (void) strftime(monthtime, sizeof (monthtime), 699 **dcgettext(NULL, "%F", LC\_TIME), p);**700700 **PRINTF(("%-11s ", monthtime));**<br>693 *dcgettext(NULL, "%e%b%y", 1* dcgettext(NULL, "%e%b%y", LC\_TIME), p); 694 PRINTF((" %s", monthtime)); <sup>701</sup> } <sup>702</sup> } **\_\_\_\_\_\_unchanged\_portion\_omitted\_**742 /\* replaces all occurences of AM/PM with am/pm \*/ 743 static void 744 checkampm(char \*str) 745 { 746 char \*ampm; while ((ampm = strstr(str, "AM")) != NULL || 747748 (ampm = strstr(str, "PM"))  $!=$  NULL) { 749\*ampm =  $tolower(*ampm):$

# **new/usr/src/cmd/w/w.c**

750<br>751 *}*<br>752 *}* \*(ampm+1) = tolower(\*(ampm+1));

**<sup>11</sup>**

**new/usr/src/cmd/whodo/whodo.c <sup>1</sup> \*\*\*\*\*\*\*\*\*\*\*\*\*\*\*\*\*\*\*\*\*\*\*\*\*\*\*\*\*\*\*\*\*\*\*\*\*\*\*\*\*\*\*\*\*\*\*\*\*\*\*\*\*\*\*\*\*\* 20943 Thu Dec 19 12:20:25 2013new/usr/src/cmd/whodo/whodo.c 2849 uptime should use locale settings for current time \*\*\*\*\*\*\*\*\*\*\*\*\*\*\*\*\*\*\*\*\*\*\*\*\*\*\*\*\*\*\*\*\*\*\*\*\*\*\*\*\*\*\*\*\*\*\*\*\*\*\*\*\*\*\*\*\*\***<sup>1</sup> /\* \* CDDL HEADER START <sup>3</sup> \* \* The contents of this file are subject to the terms of the 5 \* Common Development and Distribution License (the "License").<br>6 \* You may not use this file except in compliance with the Licen  $6 *$  You may not use this file except in compliance with the License.<br>7  $*$  \* <sup>8</sup> \* You can obtain a copy of the license at usr/src/OPENSOLARIS.LICENSE \* or http://www.opensolaris.org/os/licensing. \* See the License for the specific language governing permissions  $*$  and limitations under the License.<br>12  $*$  \* <sup>13</sup> \* When distributing Covered Code, include this CDDL HEADER in each \* file and include the License file at usr/src/OPENSOLARIS.LICENSE. \* If applicable, add the following below this CDDL HEADER, with the \* fields enclosed by brackets "[]" replaced with your own identifying \* information: Portions Copyright [yyyy] [name of copyright owner] <sup>18</sup> \* \* CDDL HEADER END  $20 * /$ <sup>21</sup> /\* \* Copyright (c) 2013 Gary Mills <sup>23</sup> \* \* Copyright 2009 Sun Microsystems, Inc. All rights reserved. \* Use is subject to license terms.  $26 * /$  /\* Copyright (c) 1984, 1986, 1987, 1988, 1989 AT&T \*/  $\overline{A}$ ll Rights Reserved \*/ <sup>31</sup> /\* \* University Copyright- Copyright (c) 1982, 1986, 1988 \* The Regents of the University of California  $34 \times All Rights Research$ <br>35  $*$  \* <sup>36</sup> \* University Acknowledgment- Portions of this document are derived from  $*$  software developed by the University of California, Berkeley, and its  $*$  contributors \* contributors. <sup>39</sup> \*/ /\* <sup>42</sup> \* This is the new whodo command which takes advantage of \* the /proc interface to gain access to the information  $*$  of all the processes currently on the system.<br>45  $*$  \* <sup>46</sup> \* Maintenance note: \* <sup>48</sup> \* Much of this code is replicated in w.c. If you're \* fixing bugs here, then you should probably fix 'em there too. <sup>50</sup> \*/ #include <stdio.h> #include <string.h> #include <stdlib.h> #include <ctype.h> #include <fcntl.h> #include <time.h> #include <errno.h> #include <sys/types.h> #include <utmpx.h> #include <sys/utsname.h>

**new/usr/src/cmd/whodo/whodo.c <sup>2</sup>** <sup>62</sup> #include <sys/stat.h> <sup>63</sup> #include <sys/mkdev.h> <sup>64</sup> #include <dirent.h> /\* /proc header file \*/ <sup>66</sup> #include <sys/wait.h> <sup>67</sup> #include <locale.h> <sup>68</sup> #include <unistd.h> <sup>69</sup> #include <limits.h> 70 #include <priv\_utils.h> <sup>72</sup> /\* <sup>73</sup> \* Use the full lengths from utmpx for user and line.  $74 \times /$ <br>75 #define NMAX  $(sizeof ((struct utmpx *))-)$ ->ut\_user)) <sup>76</sup> #define LMAX (sizeof (((struct utmpx \*)0)->ut\_line)) <sup>78</sup> /\* Print minimum field widths. \*/ 79 #define LOGIN\_WIDTH 8<br>80 #define LINE WIDTH 8 80 **#define LINE\_WIDTH <sup>8</sup>** 80 #define LINE\_WIDTH <sup>12</sup> <sup>82</sup> #define DIV60(t) ((t+30)/60) /\* x/60 rounded \*/ <sup>84</sup> #ifdef ERR <sup>85</sup> #undef ERR <sup>86</sup> #endif <sup>87</sup> #define ERR (-1) 89 #define DEVNAMELEN 14<br>90 #define HSIZE 256 90 #define HSIZE 256 /\* size of process hash table \*/<br>91 #define PROCDIR "/proc"  $92$  #define INITPROCESS (pid\_t)1 92 #define INITPROCESS ( $p\bar{1}d_t$ )  $/$ \* init process pid \*/<br>93 #define NONE  $p\bar{1}$  /\* no state \*/ 93 #define NONE  $\overrightarrow{n'}$  /\* no state \*/<br>94 #define RUNNING  $\overrightarrow{r}$  /\* runnable pro 94 #define RUNNING  $\begin{array}{ccc} \n r' & \n r' & \n \end{array}$  /\* runnable process \*/<br>95 #define ZOMBIE  $\begin{array}{ccc} \n r' & \n \end{array}$  /\* zombie process \*/ 95 #define ZOMBIE  $\begin{array}{ccc} \prime z' & \rightarrow & \prime * & z$ ombie process \*/<br>96 #define VISITED  $\begin{array}{ccc} \prime y' & \rightarrow & \prime * & \text{marked node as vi} \end{array}$  $/*$  marked node as visited \*/ 98 static int matches  $\frac{1}{2}$  number of configured devices  $\frac{*}{2}$ <br>99 static int maxdev:  $\frac{1}{2}$  has for configured devices  $\frac{*}{2}$  $/*$  slots for configured devices \*/ <sup>100</sup> #define DNINCR <sup>100</sup> 101 static struct devl {<br>102 char dname[DEVNAMELEN]; /\* device name 102 char dname[DEVNAMELEN]; /\* device name \*/<br>103 dev\_t ddev; /\* device number \*/  $1*$  device number  $*$ <sup>104</sup> } \*devl; **\_\_\_\_\_\_unchanged\_portion\_omitted\_** $121 / *$ <br>122 \*  $122$  \* define hash table for struct uproc<br> $123$  \* Hash function uses process id 123 \* Hash function uses process id<br>124 \* and the size of the hash table 124 \* and the size of the hash table(HSIZE)<br>125 \* to determine process index into the t to determine process index into the table.  $126$  \*/ 127 static struct uproc pr\_htbl[HSIZE]; 129 static struct uproc \*findhash(pid t); 130 static time\_t findidle(char \*);<br>131 static void clnarglist(char \*) 131 static void clnarglist(char \*);<br>132 static void shownroc(struct upr 132 static void showproc(struct uproc \*);<br>133 static void showtotals(struct uproc \* 133 static void showtotals(struct uproc \*);<br>134 static void calctotals(struct uproc \*); 134 static void calctotals(struct uproc \*);<br>135 static char \*qetty(dev t); \*getty(dev\_t); 136 static void **static void prttime(time\_t, int);** 136 static void 136 static void prttime(time\_t, char \*);<br>137 static void prtat(time t \*);  $prtat(time_t *);$ 138 static void  $checkampm(char *);$ 

**new/usr/src/cmd/whodo/whodo.c**

 **<sup>3</sup>** 139 static char  $*$ prog;<br>140 static int header = 1; 140 static int header = 1;  $\frac{1}{141}$  static int 1flag = 0;  $\frac{1}{141}$  static int 1flag = 0;  $\frac{1}{141}$  static int 1flag = 0;  $\frac{1}{141}$  true if -1 flag: w command format \*/ 141 static int lflag = 0;  $\frac{1}{2}$  /\* true if -1 flag: w command format  $\frac{x}{2}$ <br>142 static char \*sel user;  $\frac{1}{2}$  /\* login of particular user selected \*/ 142 static char \*sel\_user; /\* login of particular user selected \*/<br>143 static time t now; /\* current time of day \*/ 143 static time\_t now;  $\frac{143 \text{ static time}}{144 \text{ static time}}$  time;  $\frac{144 \text{ static time}}{144 \text{ time of last reboot } \& \epsilon}$ 144 static time\_t uptime;  $\frac{144}{145}$  static int nusers;  $\frac{145}{145}$  static int nusers;  $\frac{145}{145}$  number of users logged in now \*/ 145 static int nusers;  $\frac{145 \text{ static} \text{ int}}{146 \text{ static} \text{ time t}}$  idle;  $\frac{146 \text{ static} \text{ t}}{146 \text{ sec}}$  /\* number of minutes user is idle \*/ 146 static time\_t idle;  $\frac{146}{147}$  static time t iobtime;  $\frac{147}{147}$  static time t iobtime;  $\frac{147}{147}$  static time t iobtime; 147 static time\_t jobtime;  $\frac{147}{148}$  static char doing[520];  $\frac{148}{148}$  static char doing[520];  $\frac{148}{148}$  process attached to terming 148 static char doing[520]; /\* process attached to terminal \*/<br>149 static time t proctime; /\* cpu time of process in doing \*/ proctime;  $\frac{1}{4}$  /\* cpu time of process in doing \*/ empty; 150 static int empty;<br>151 static pid t curpid; 151 static pid t <sup>153</sup> #if SIGQUIT > SIGINT <sup>154</sup> #define ACTSIZE SIGQUIT <sup>155</sup> #else <sup>156</sup> #define ACTSIZE SIGINT <sup>157</sup> #endif <sup>159</sup> int <sup>160</sup> main(int argc, char \*argv[])  $\frac{161}{162}$  { 162 struct utmpx \*ut;<br>163 struct utmpx \*utmpbegin; 163 struct utmpx \*utmpbegin<br>164 struct utmpx \*utmpend; 164 struct utmpx \*utmpend;<br>165 struct utmpx \*utp; 165 struct utmpx<br>166 struct tm 166 struct tm \*tm;<br>167 struct uproc \*up, \*parent, \*pgrp; <sup>167</sup> struct uproc \*up, \*parent, \*pgrp; <sup>168</sup> struct psinfo info; 169 struct sigaction actinfo[ACTSIZE];<br>170 struct pstatus statinfo; 170 struct pstatus statinfo;<br>171 size t size;  $172$  struct stat sbuf; <sup>172</sup> struct stat sbuf; <sup>173</sup> struct utsname uts; <sup>174</sup> DIR \*dirp; <sup>175</sup> struct dirent \*dp; 176 char pname[64];<br>177 char \*fname; 177 char \*fname;<br>178 178 int procfd;<br>179 int i; <sup>179</sup> int i; 180 int days, hrs, mins;<br>181 int entries; entries;  $183$ <br> $184$ 184 \* This program needs the proc\_owner privilege 185 <sup>185</sup> \*/ <sup>186</sup> (void) \_\_init\_suid\_priv(PU\_CLEARLIMITSET, PRIV\_PROC\_OWNER,  $187$  (char \*)NULL); <sup>189</sup> (void) setlocale(LC\_ALL, ""); <sup>190</sup> #if !defined(TEXT\_DOMAIN) <sup>191</sup> #define TEXT\_DOMAIN "SYS\_TEST" <sup>192</sup> #endif (void) textdomain(TEXT\_DOMAIN); 195  $\text{prog} = \text{argv}[0];$ 197 while  $\begin{array}{cc} \text{angle} > 1 \end{array}$  {<br>198 if  $\begin{array}{cc} \text{array}[1] \end{array}$ 198 if  $\arg v[1][0] == '-'')$  {<br>199 for  $(i = 1; \text{arav})$ for  $(i = 1; \text{ } \text{arg}[1][i]; \text{ } i++)$  { 200 switch (argv[1][i]) { 202 case 'h': 203header =  $0;$ <br>hreak; 2044 break;

**new/usr/src/cmd/whodo/whodo.c<sup>4</sup>**

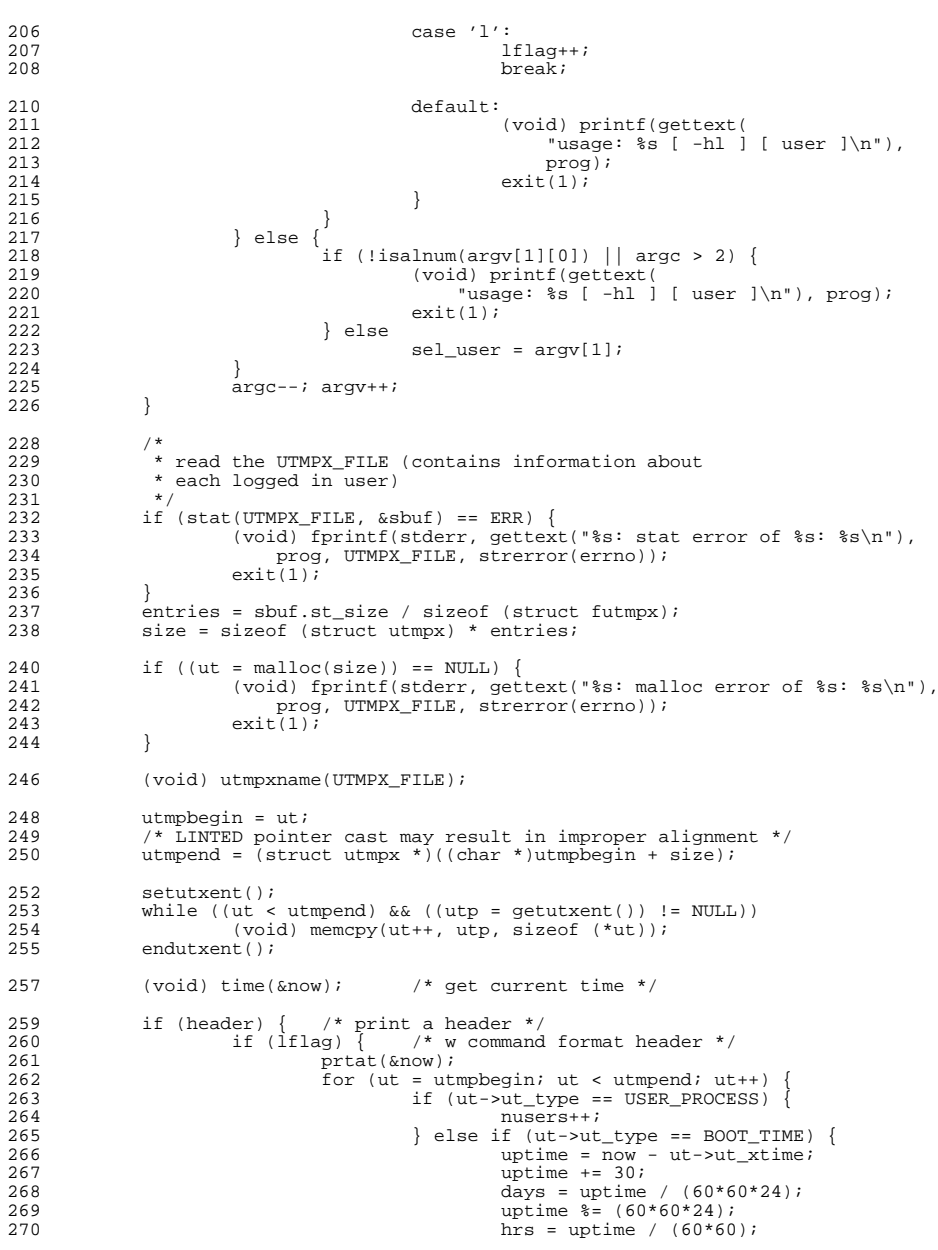

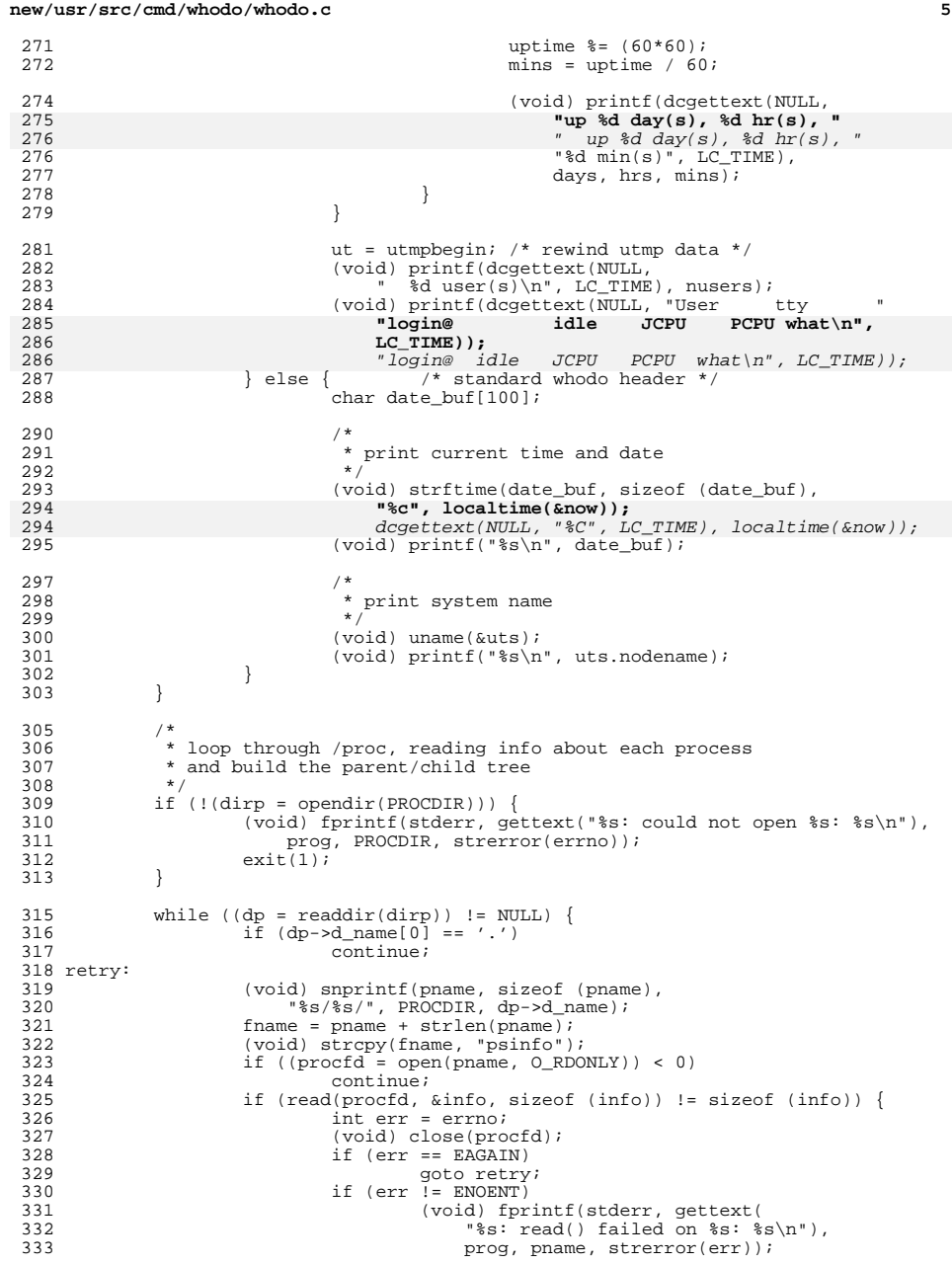

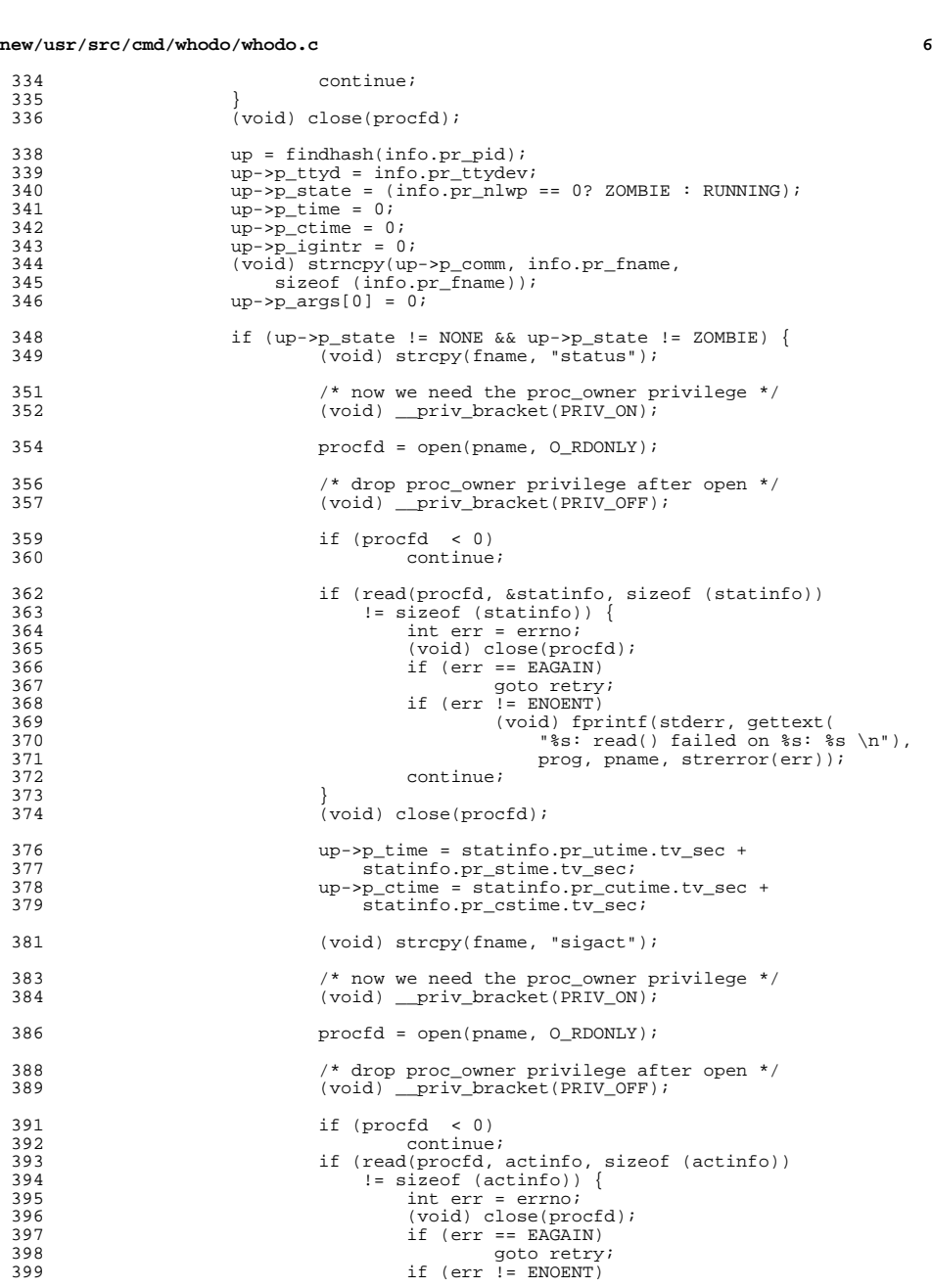

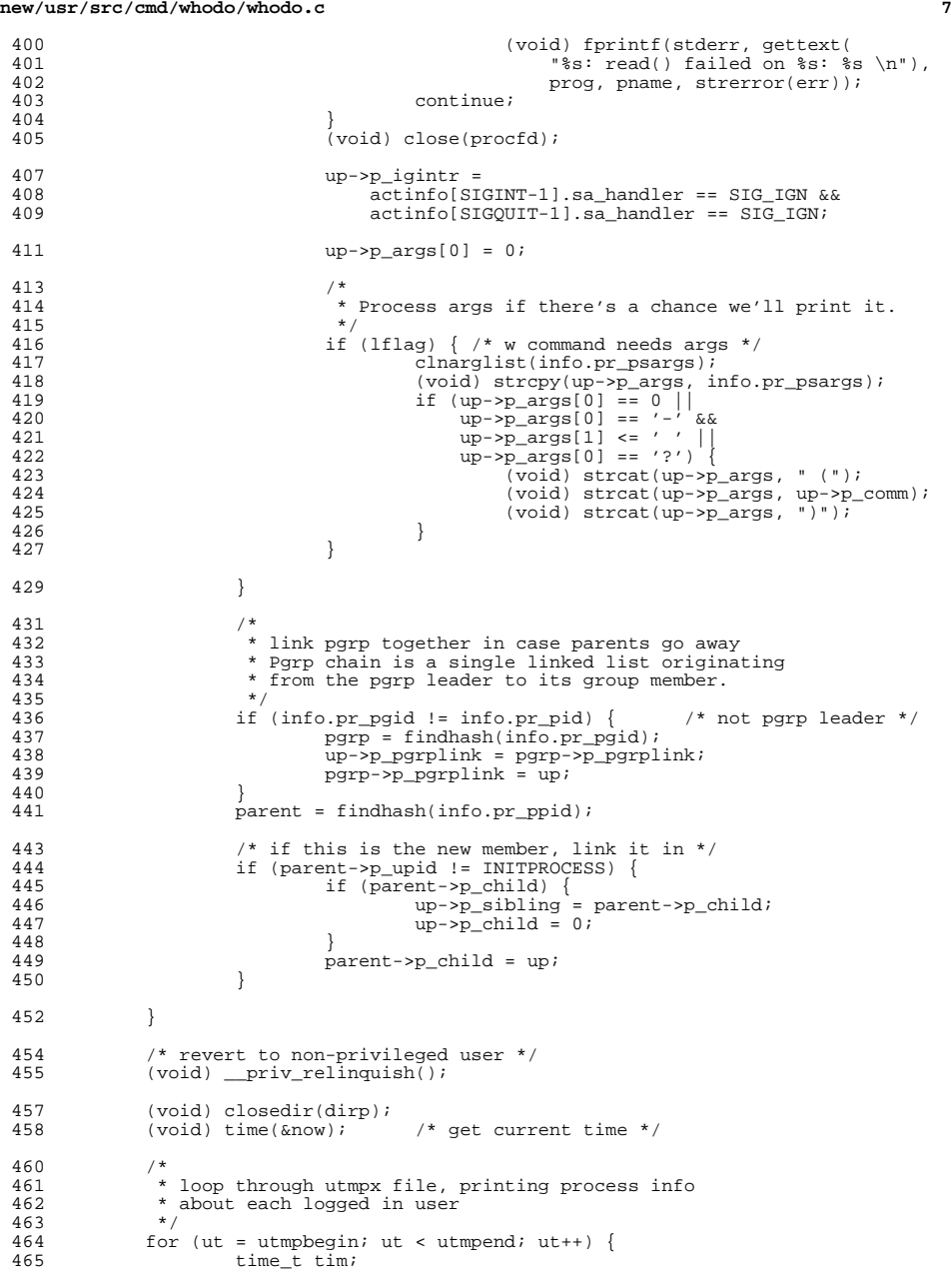

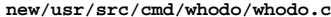

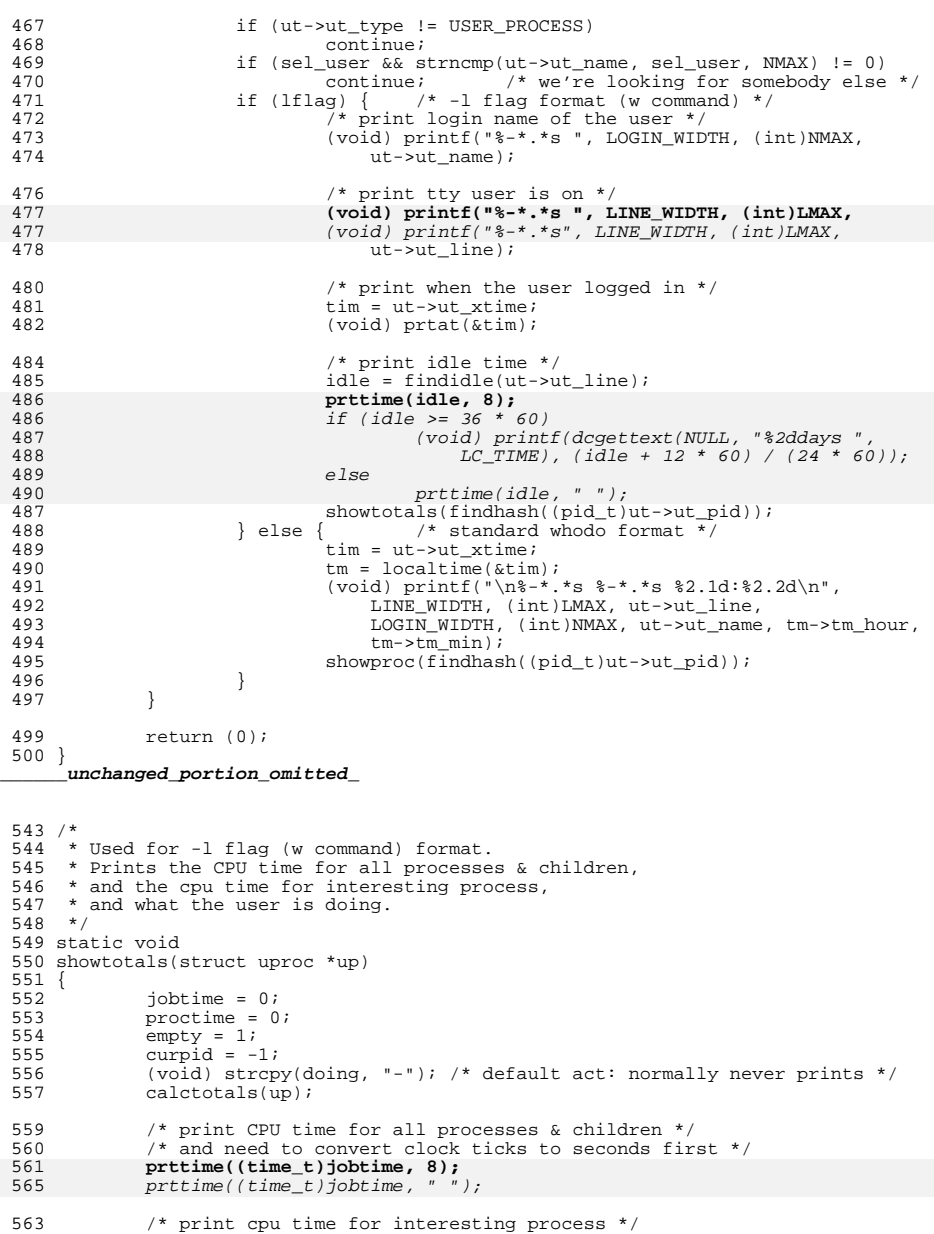

**<sup>8</sup>**

```
new/usr/src/cmd/whodo/whodo.ce and 9
564 /* and need to convert clock ticks to seconds first */
565 prttime((time_t)proctime, 8);
569prttime((time_t)proctime, " ");567 /* what user is doing, current process */
568 (void) printf("%-.32s\n", doing);
572(void) print(" - -32s\)n", doing);
569 }
     ______unchanged_portion_omitted_732 #define HR (60 * 60)
733 #define DAY (24 * HR)<br>734 #define MON (30 * DAY)
 734 #define MON (30 * DAY)
735 #define PRINTF(a) (void) printf a
737 /*
738 * Prttime prints an elapsed time in hours, minutes, or seconds,739 * right-justified with the rightmost column always blank.740 * The second argument is the minimum field width.
741 * prints a time in hours and minutes or minutes and seconds.
742 * The character string 'tail' is printed at the end, obvious
743 * strings to pass are "", " ", or "am".741 */
742 static void
 743 prttime(time_t tim, int width)
 746 prttime(time_t tim, char *tail)
744 {
745 char value[36];
747 if (tim >= 36 * 60) {
748 (void) snprintf(value, sizeof (value), "%d:%02d:%02d",
                         (int)tim / HR, (int)(tim % HR) / 60, (int)tim % 60);
750 } else if (tim >= 60) {
751 (void) snprintf(value, sizeof (value), "%d:%02d",
                         752 (int)tim / 60, (int)tim % 60);753 } else if (tim > 0) {
754 (void) snprintf(value, sizeof (value), "%d", (int)tim);
755 } else {
756 (void) strcpy(value, "0");
757 }
758 width = (width > 2) ? width - 1 : 1;
759 PRINTF(("%*s ", width, value));
748if (tim >= 60)749(void) printf(dcgettext(NULL, "%3d:%02d", LC_TIME),<br>750 (int)tim/60, (int)tim%60);
                        (int)tim/60, (int)tim%60);
751 else if (tim > 0)
752(void) printvdcqettext(NULL, " 32d', LC TIME), (int)tim);
753else
754 (void) printf(" ");
 (void) printf("%s", tail);
755760 }
```

```
762 /*
763 * Prints the ISO date or time given a pointer to a time of day,764 * left-justfied in a 12-character expanding field with the765 * rightmost column always blank.
766 * Includes a dcgettext() override in case a message catalog is needed.760 * prints a 12 hour time given a pointer to a time of day767 */
768 static void
769 prtat(time_t *time)
770 {<br>771struct tm *p;
773 p = 1 \cdot \text{c} p = 1 \cdot \text{c} p = 1 \cdot \text{c} p = 1 \cdot \text{c} p = 1 \cdot \text{c} p = 1 \cdot \text{c} p = 1 \cdot \text{c} p = 1 \cdot \text{c} p = 1 \cdot \text{c} p = 1 \cdot \text{c} p = 1 \cdot \text{c} p = 1 \cdot \text{c} p = 1 \cdot \text{c} p = 1 \cdot \text{c} p = 1 \cdot
```
## **10** 774 if (now - \*time  $\lt= 18$  \* HR) {<br>775 char timestr[50]: char timestr[50]; <sup>777</sup> (void) strftime(timestr, sizeof (timestr), dcgettext(NULL, "%T", LC TIME), p); 779779 **PRINTF<sup>(("%-11s ", timestr));**<br>771 *dcgettext(NULL, "%1:%M"*</sup>  $d\text{cgettext(NULL, " } 21.3M" "8p", LC_TIME), p);$ 772 checkampm(timestr); 773773 (void) printf(" $*$ s", timestr);<br>780 lelse if (now - \*time  $\leq 7$  \* DAY) { 780 } else if (now - \*time <= 7 \* DAY) {<br>781 <br>char weekdaytime[20]; char weekdaytime[20]; 783 (void) strftime(weekdaytime, sizeof (weekdaytime),<br>784 **dcgettext(NULL, "%a %H:%M", LC TIME), p);** 784 **dcgettext(NULL, "%a %H:%M", LC\_TIME), p);**785 **PRINTF(("%-11s ", weekdaytime));**  $d$ cqettext(NULL, "%a%l%p", LC TIME), p); 779 checkampm(weekdaytime); 780 (void) printf(" %s", weekdaytime); <sup>786</sup> } else { char monthtime[20]; 789 (void) strftime(monthtime, sizeof (monthtime),<br>790 **dcgettext(NULL, "%F", LC TIME), p);** 790 **dcgettext(NULL, "%F", LC\_TIME), p);**791791 **PRINTF(("%-11s ", monthtime));**<br>785 *dcgettext(NULL, "%e%b%y", 1*  $\texttt{dcgettext}(\texttt{NULL}, \texttt{ "se} \texttt{sb} \texttt{sy", LC\_TIME}), p\texttt{ } \texttt{)} \texttt{;}$ 786 $(void)$  printf("  $s$ s", monthtime); <sup>792</sup> } <sup>793</sup> } **\_\_\_\_\_\_unchanged\_portion\_omitted\_**834 /\* replaces all occurences of AM/PM with am/pm \*/ 835 static void 836 checkampm(char \*str) 837 { 838 char \*ampm; 839

839 while  $((\overline{ampm} = \overline{strstr}(\overline{str}, "AM")) := NULL ||$ <br>840  $(\overline{ampm} = \overline{strstr}(\overline{str}, "PM")) := NULL ||$  $(\text{ampm} = \text{strstr}(\text{str}, \text{ "PM" })) := \text{NULL})$ 841\*ampm =  $tolower(*ampm);$ 842 $*(\text{ampm+1}) = \text{tolower}(*(\text{ampm+1}));$ 

```
843\begin{array}{ccc} 3 & & \end{array}844 }
```
**new/usr/src/cmd/whodo/whodo.c**

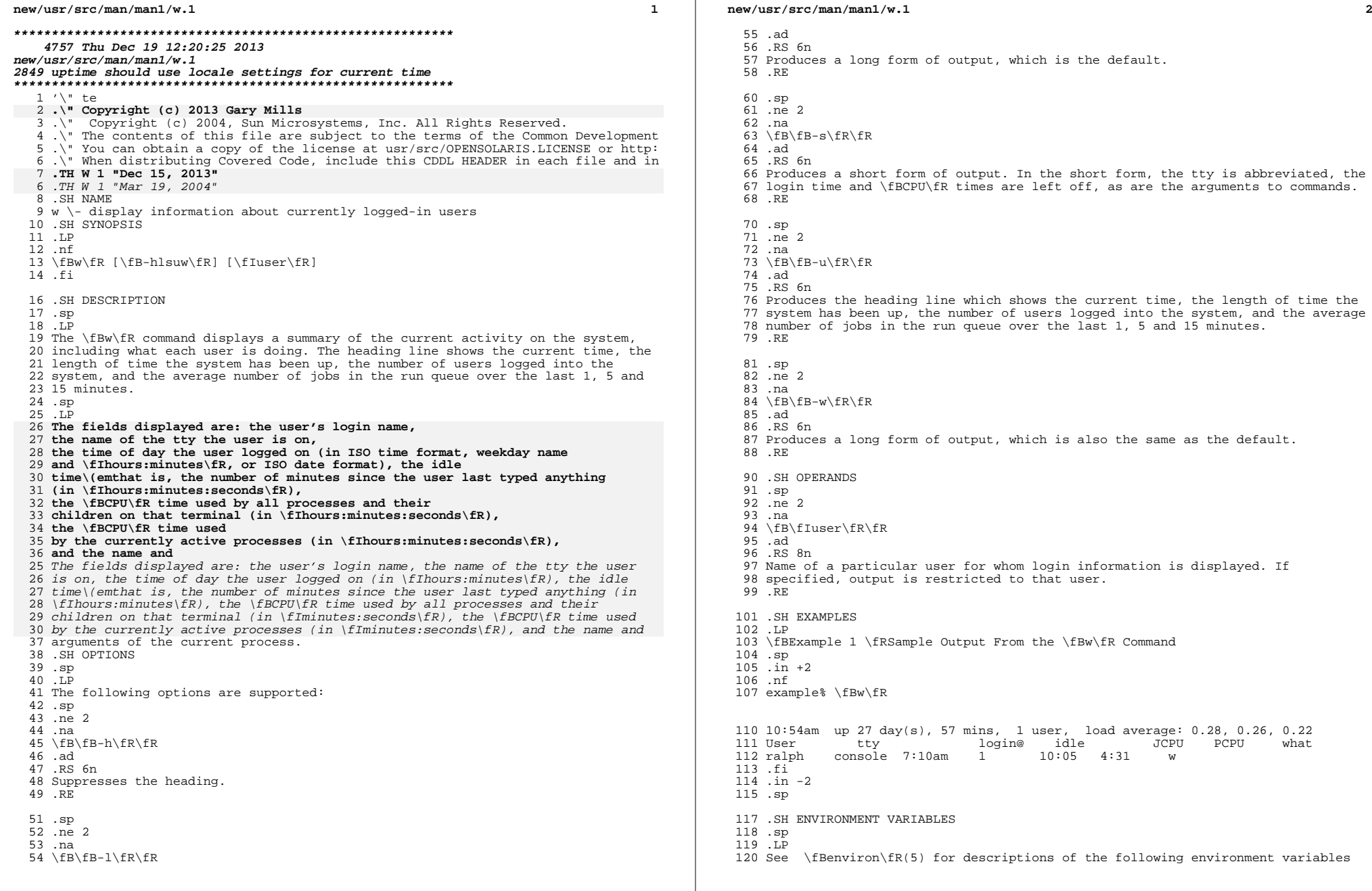

**new/usr/src/man/man1/w.1**

 **<sup>3</sup>** that affect the execution of \fBw\fR: \fBLC\_CTYPE\fR, \fBLC\_MESSAGES\fR, and 122 \fBLC TIME\fR. 123 .SH FILES .sp .ne 2 .na \fB\fB/var/adm/utmpx\fR\fR .ad .RS 18n user and accounting information .RE .SH SEE ALSO .sp .LP 136 \fBps\fR(1), \fBwho\fR(1), \fBwhodo\fR(1M), \fButmpx\fR(4), \fBattributes\fR(5), \fBenviron\fR(5) .SH NOTES .sp .LP The notion of the "current process" is unclear. The current algorithm is "the highest numbered process on the terminal that is not ignoring interrupts, or, if there is none, the highest numbered process on the terminal". This fails, for example, in critical sections of programs like the shell and editor, or when faulty programs running in the background fork and fail to ignore interrupts. In cases where no process can be found, \fBw\fR prints  $147 \left\langle \frac{m i}{f R} \&. \right.$  .sp .LP The \fBCPU\fR time is only an estimate, in particular, if someone leaves a background process running after logging out, the person currently on that terminal is ''charged'' with the time. .sp .LP Background processes are not shown, even though they account for much of the load on the system. .sp .LP Sometimes processes, typically those in the background, are printed with null or garbaged arguments. In these cases, the name of the command is printed in parentheses. .sp .LP

 \fBw\fR does not know about the conventions for detecting background jobs. It will sometimes find a background job instead of the right one.

**new/usr/src/man/man1m/whodo.1m 1 \*\*\*\*\*\*\*\*\*\*\*\*\*\*\*\*\*\*\*\*\*\*\*\*\*\*\*\*\*\*\*\*\*\*\*\*\*\*\*\*\*\*\*\*\*\*\*\*\*\*\*\*\*\*\*\*\*\* 5224 Thu Dec 19 12:20:25 2013new/usr/src/man/man1m/whodo.1m 2849 uptime should use locale settings for current time \*\*\*\*\*\*\*\*\*\*\*\*\*\*\*\*\*\*\*\*\*\*\*\*\*\*\*\*\*\*\*\*\*\*\*\*\*\*\*\*\*\*\*\*\*\*\*\*\*\*\*\*\*\*\*\*\*\*** '\" te 2 **.\" Copyright (c) 2013 Gary Mills** .\" Copyright (c) 2001 Sun Microsystems, Inc. All Rights Reserved. .\" Copyright 1989 AT&T .\" The contents of this file are subject to the terms of the Common Development .\" You can obtain a copy of the license at usr/src/OPENSOLARIS.LICENSE or http: .\" When distributing Covered Code, include this CDDL HEADER in each file and in 8 **.TH WHODO 1M "Dec 15, 2013"** 7 .TH WHODO 1M "Jun 18, 2003" <sup>9</sup> .SH NAME whodo \- who is doing what 11 .SH SYNOPSIS<br>12 .LP .LP <sup>13</sup> .nf \fB/usr/sbin/whodo\fR [\fB-h\fR] [\fB-l\fR] [\fIuser\fR] .fi .SH DESCRIPTION .sp .LP The \fBwhodo\fR command produces formatted and dated output from information in 21 the  $\frac{dm}{dtmpx}$  and  $\frac{p}{p}$  and  $\frac{p}{dx}$ . .sp .LP The display is headed by the date, time, and machine name. For each user logged in, device name, user-ID and login time is shown, followed by a list of active processes associated with the user-ID. The list includes the device name, process-ID, CPU minutes and seconds used, and process name. 28 .sp<br>29 LP .LP <sup>30</sup> If \fIuser\fR is specified, output is restricted to all sessions pertaining to that user. .SH OPTIONS .sp .LP The following options are supported: .sp .ne 2 .na <sup>39</sup> \fB\fB-h\fR\fR .ad .RS 6n Suppress the heading. .RE .sp .ne 2 .na \fB\fB-l\fR\fR .ad .RS 6n Produce a long form of output. The fields displayed are: the user's login name, **the name of the tty the user is on, the time of day the user logged in (in ISO time format, weekday name and \fIhours\fR\fB:\fR\fIminutes\fR, or ISO date format), the idle time \(em that is, the time since the user last typed anything (in \fIhours\fR\fB:\fR\fIminutes\fR\fB:\fR\fIseconds\fR), the CPU time used by all processes and their children on that terminal (in \fIhours\fR\fB:\fR\fIminutes\fR\fB:\fR\fIseconds\fR), the CPU time used by the currently active processes (in \fIhours\fR\fB:\fR\fIminutes\fR\fB:\fR\fIseconds\fR),**

**new/usr/src/man/man1m/whodo.1m** 2 **and the name and arguments of the current process.** the name of the tty the user is on, the time of day the user logged in (in  $52 \setminus fThours\{FR\}$ :  $\{FR\}$  fIminutes $\set{R}$ , the idle time  $\set{em}$  that is, the time since the user last typed anything (in \fIhours\fR\fB:\fR\fIminutes\fR), the CPU time used by all processes and their children on that terminal (in \fIminutes\fR\fB:\fR\fIseconds\fR), the CPU time used by the currently active processes (in \fIminutes\fR\fB:\fR\fIseconds\fR), and the name and arguments of the current process. .RE .SH EXAMPLES .LP \fBExample 1 \fRUsing the whodo Command 67 .sp<br>68 LP .LP <sup>69</sup> The command: .sp <sup>72</sup> .in +2 .nf example% whodo .fi .in -2 .sp .sp .LP produces a display like this: .sp .in +2 .nf Tue Mar 12 15:48:03 1985 bailey tty09 mcn 8:51 <sup>89</sup> tty09 28158 0:29 sh 91 tty52 bdr 15:23<br>92 tty52 21688 0:05 sh 92 tty52 21688<br>93 tty52 22788 tty52 22788 0:01 whodo tty52 22017 0:03 vi <sup>95</sup> tty52 22549 0:01 sh 97 xt162 lee 10:20<br>98 tty08 6748 0:0 tty08 6748 0:01 layers xt162 6751 0:01 sh 101 tty08 6536 0:05 sh tty08 6536 0:05 sh <sup>102</sup> .fi .in -2 .sp .SH ENVIRONMENT VARIABLES .sp .LP If any of the \fBLC\_\*\fR variables ( \fB\fR\fBLC\_CTYPE\fR\fB,\fR \fBLC\_MESSAGES\fR\fB,\fR \fBLC\_TIME\fR\fB,\fR \fBLC\_COLLATE\fR\fB,\fR 111 \fBLC\_NUMERIC\fR\fB,\fR and \fBLC\_MONETARY\fR ) (see \fBenviron\fR(5)) are not 112 set in the environment, the operational behavior of  $\frac{B}{tR(1)}$  for each 113 corresponding locale category is determined by the value of the \fBLANG\fR 114 environment variable. If  $\left\{\text{FBC}_\text{ALL}\right\}$  is set, its contents are used to override 115 both the \fBLANG\fR and the other \fBLC\_\*\fR variables. If none of the above variables is set in the environment, the "C" (U.S. style) locale determines how \fBwhodo\fR behaves. .sp .ne 2

## **new/usr/src/man/man1m/whodo.1m**

 .ad .RS 18n

.RE

System password file

 **3**  .na \fB\fBLC\_CTYPE\fR\fR .ad .RS 15n Determines how \fBwhodo\fR handles characters. When \fBLC\_CTYPE\fR is set to a valid value, \fBwhodo\fR can display and handle text and filenames containing valid characters for that locale. The \fBwhodo\fR command can display and handle Extended Unix code (EUC) characters where any individual character can 128 be 1, 2, or 3 bytes wide.  $\frac{Bwhodo}{R}$  can also handle EUC characters of 1, 2, or more column widths. In the "C" locale, only characters from ISO 8859-1 are valid. .RE .sp .ne 2 .na \fB\fBLC\_MESSAGES\fR\fR .ad .RS 15n Determines how diagnostic and informative messages are presented. This includes the language and style of the messages, and the correct form of affirmative and negative responses. In the "C" locale, the messages are presented in the default form found in the program itself (in most cases, U.S. English). .RE .sp .ne 2 .na \fB\fBLC\_TIME\fR\fR .ad .RS 15n Determines how \fBwhodo\fR handles date and time formats. In the "C" locale, date and time handling follow the U.S. rules. .RE .SH EXIT STATUS .sp .LP The following exit values are returned: .sp .ne 2 .na \fB\fB0\fR\fR .ad .RS 12n Successful completion. .RE .sp .ne 2 .na \fBnon-zero\fR .ad .RS 12n An error occurred. .RE .SH FILES .sp .ne 2 .na \fB\fB/etc/passwd\fR\fR

### **new/usr/src/man/man1m/whodo.1m<sup>4</sup>**

 .sp .ne 2 .na \fB\fB/var/adm/utmpx\fR\fR .ad .RS 18n User access and administration information .RE .sp .ne 2 .na \fB\fB/proc/pid\fR\fR .ad .RS 18n Contains PID .RE .SH SEE ALSO .sp .LP

 $fBps\fR(1)$ ,  $fBwho\fR(1)$ ,  $fBattributes\fR(5)$ ,  $fBenviron\fR(5)$